# Keyboarding

Grade: 7

#### *Standards:*

*Idaho Administrative Service Standards Content Standard 1.0: Use office software applications*

*1.1.4 Demonstrate competency in Keyboarding and 10-key*

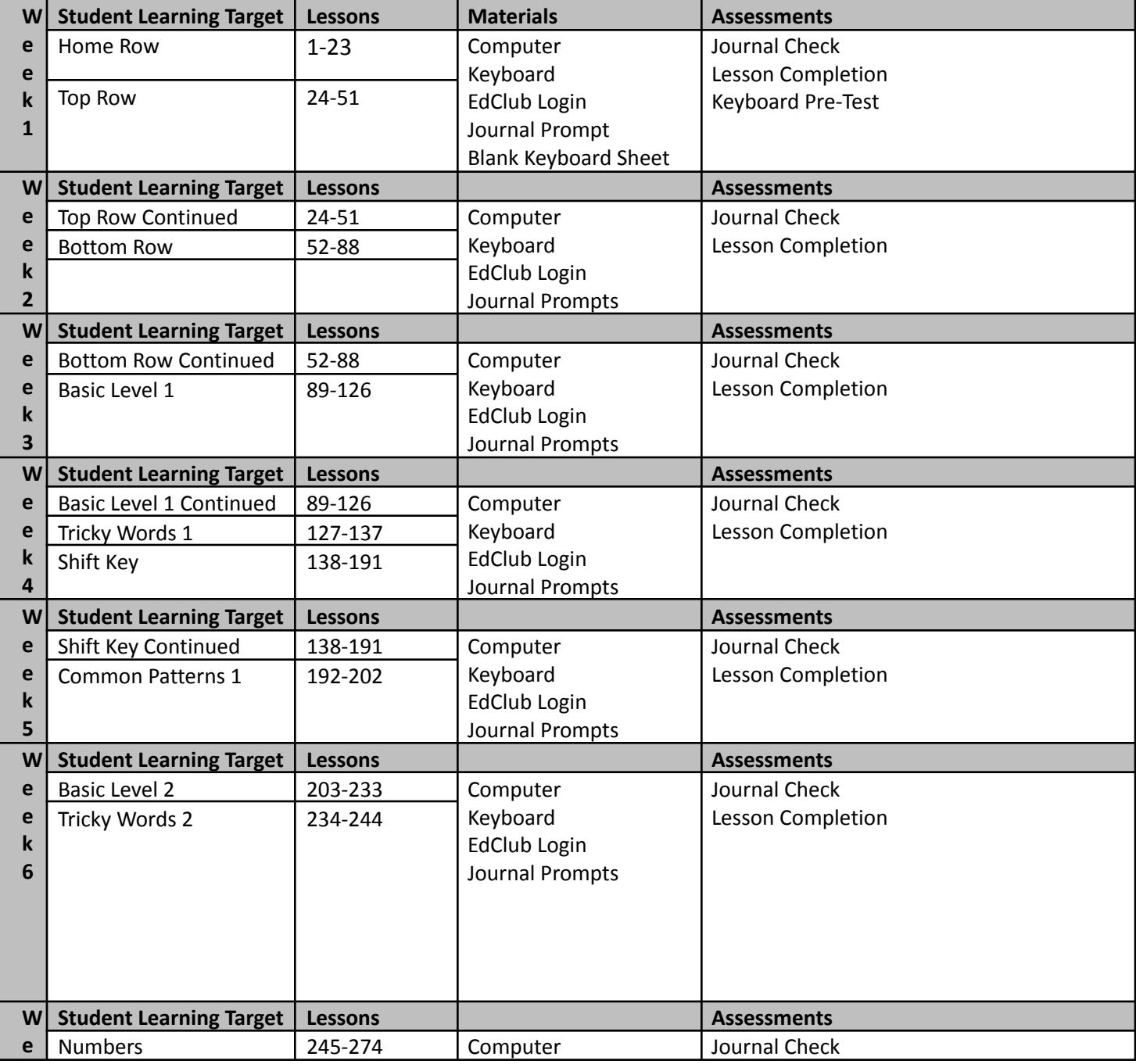

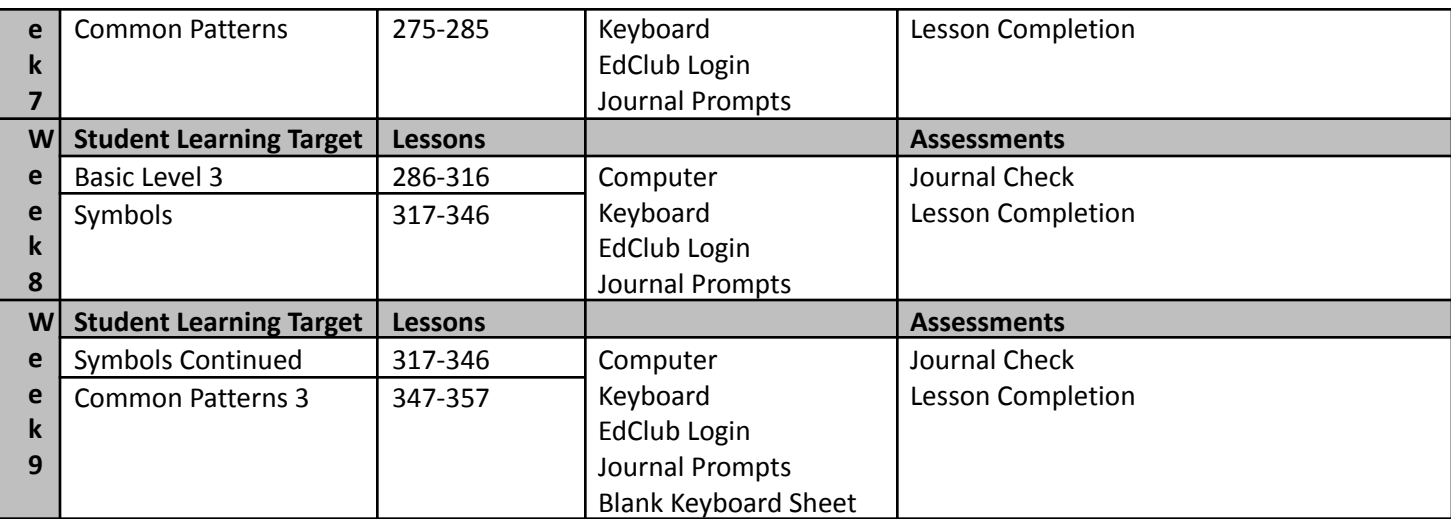

# Careers

## Grade: 8th Grade

### *Embedded Standards: These standards are year-long ongoing standards that should be taught to mastery by the end of the year.* **\*See attached standards**

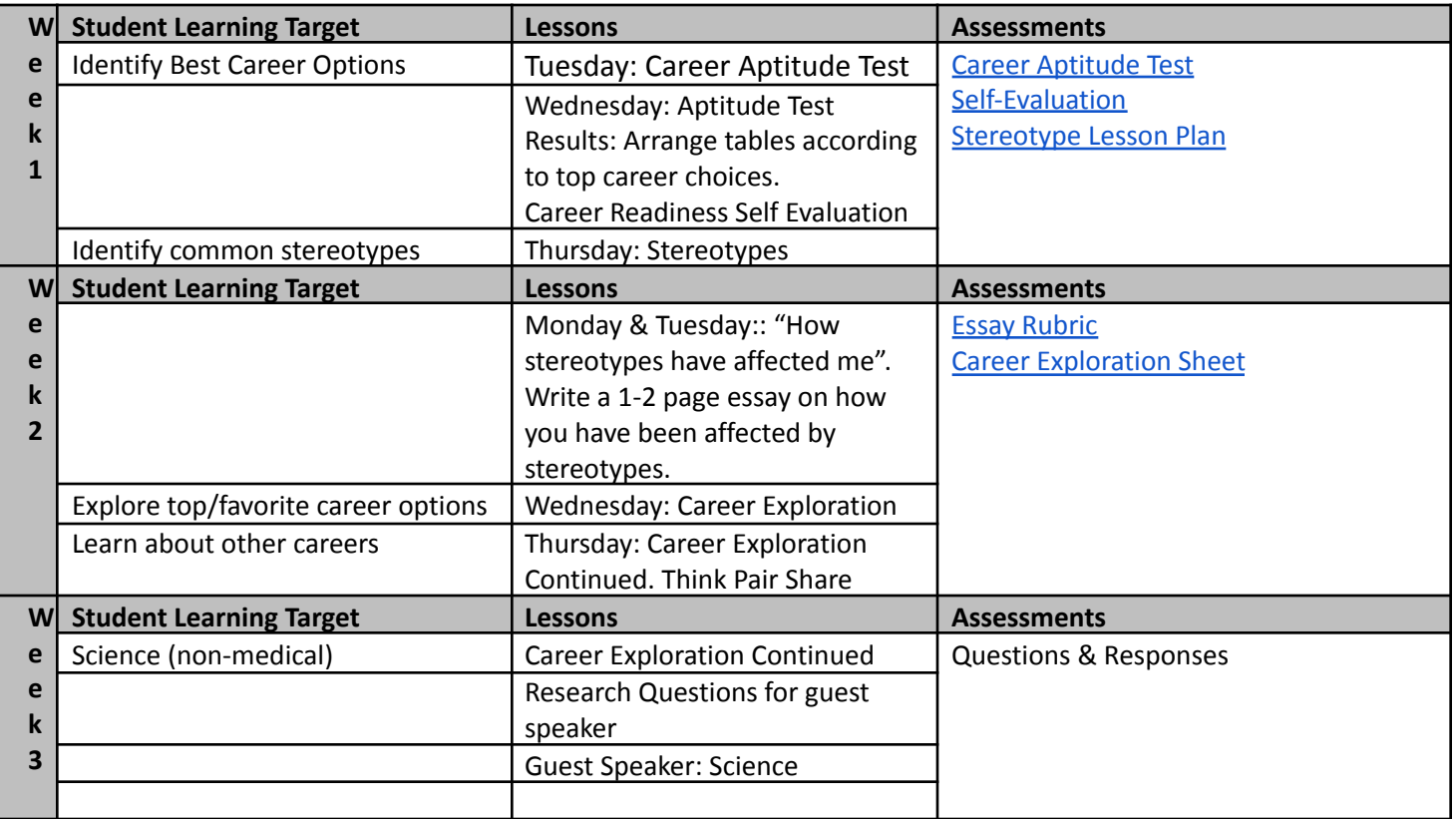

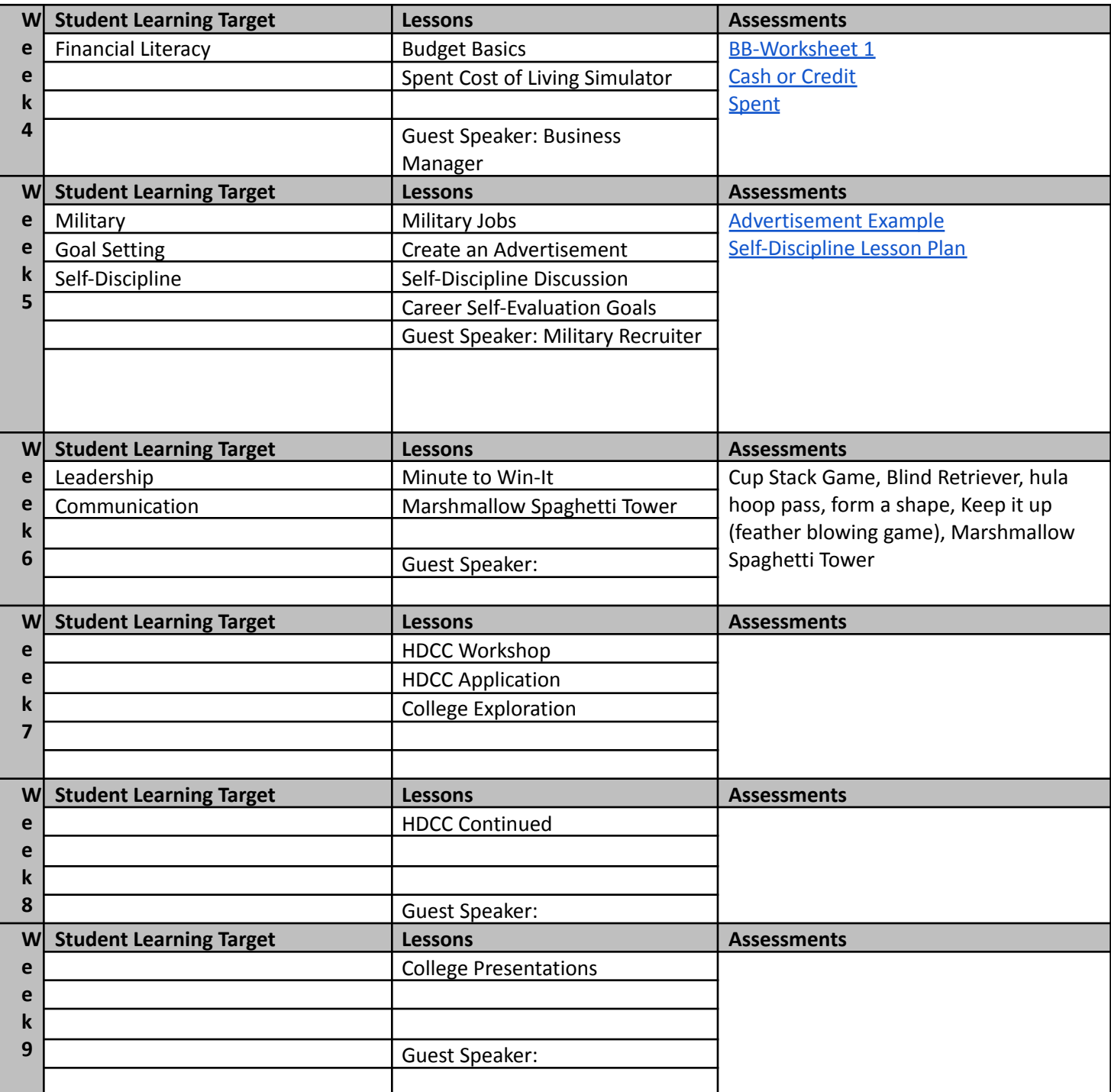

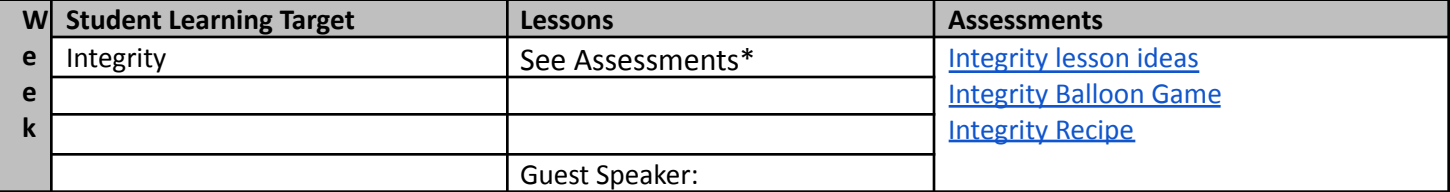

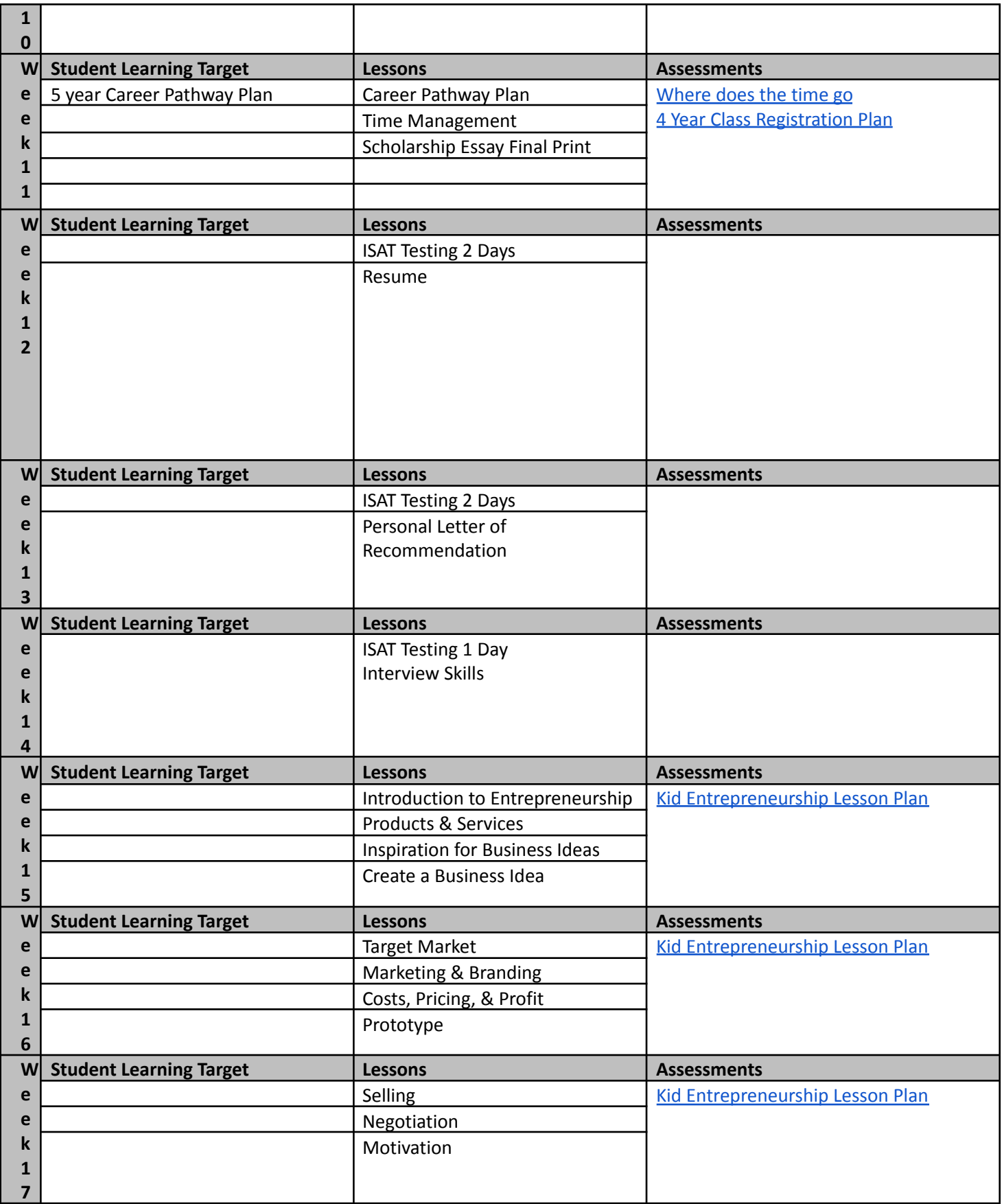

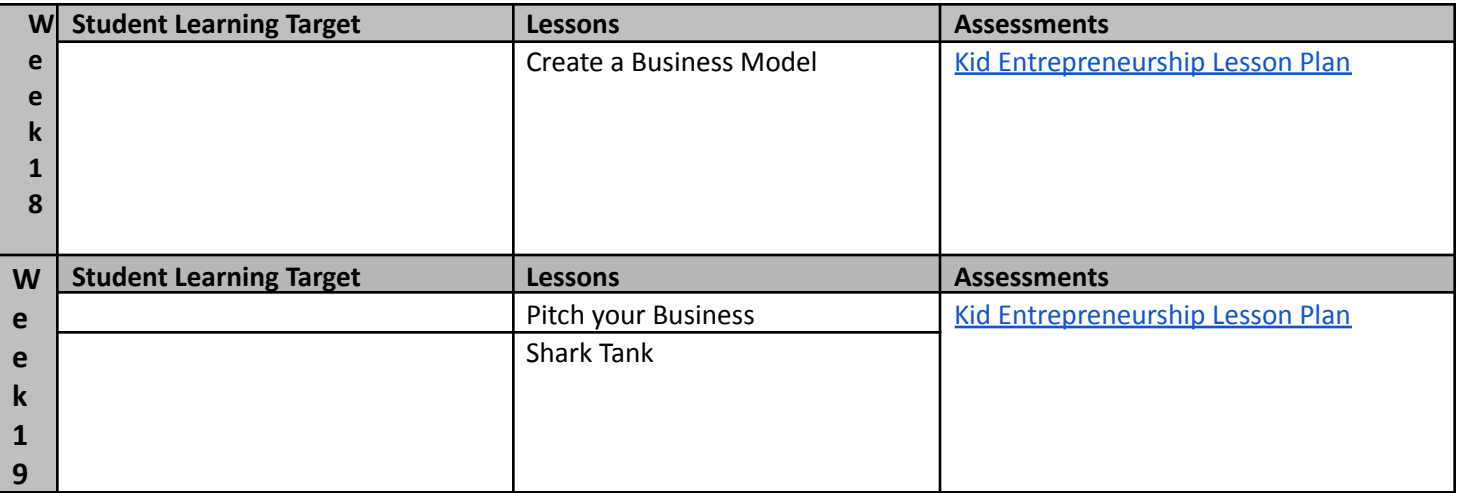

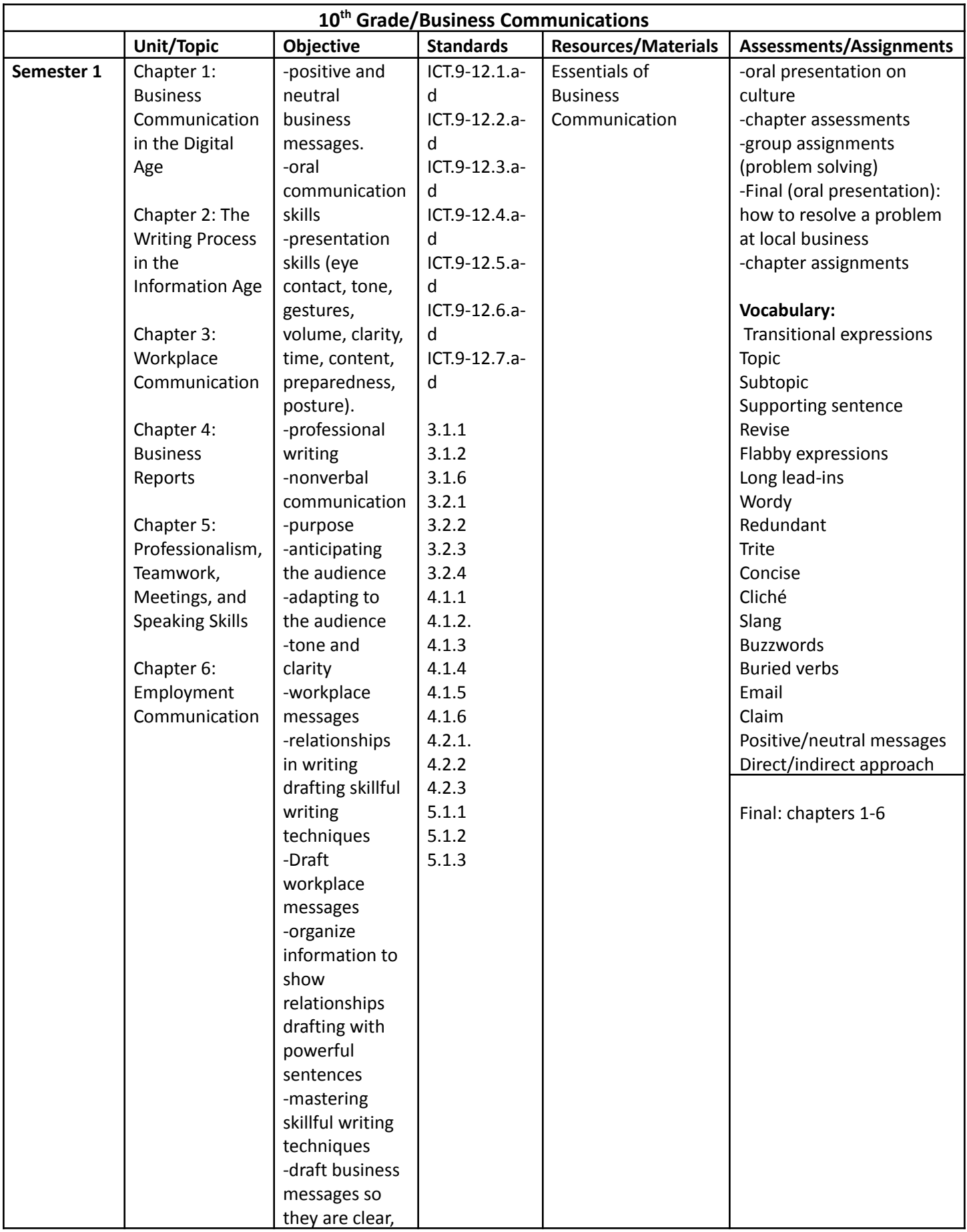

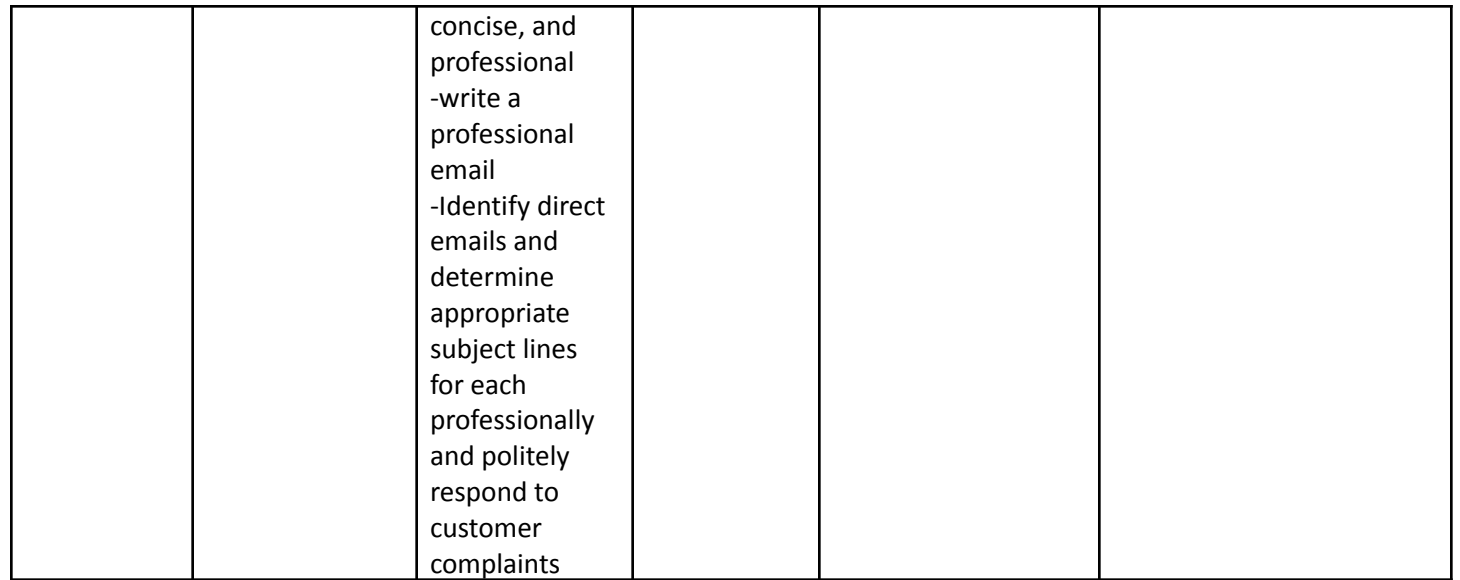

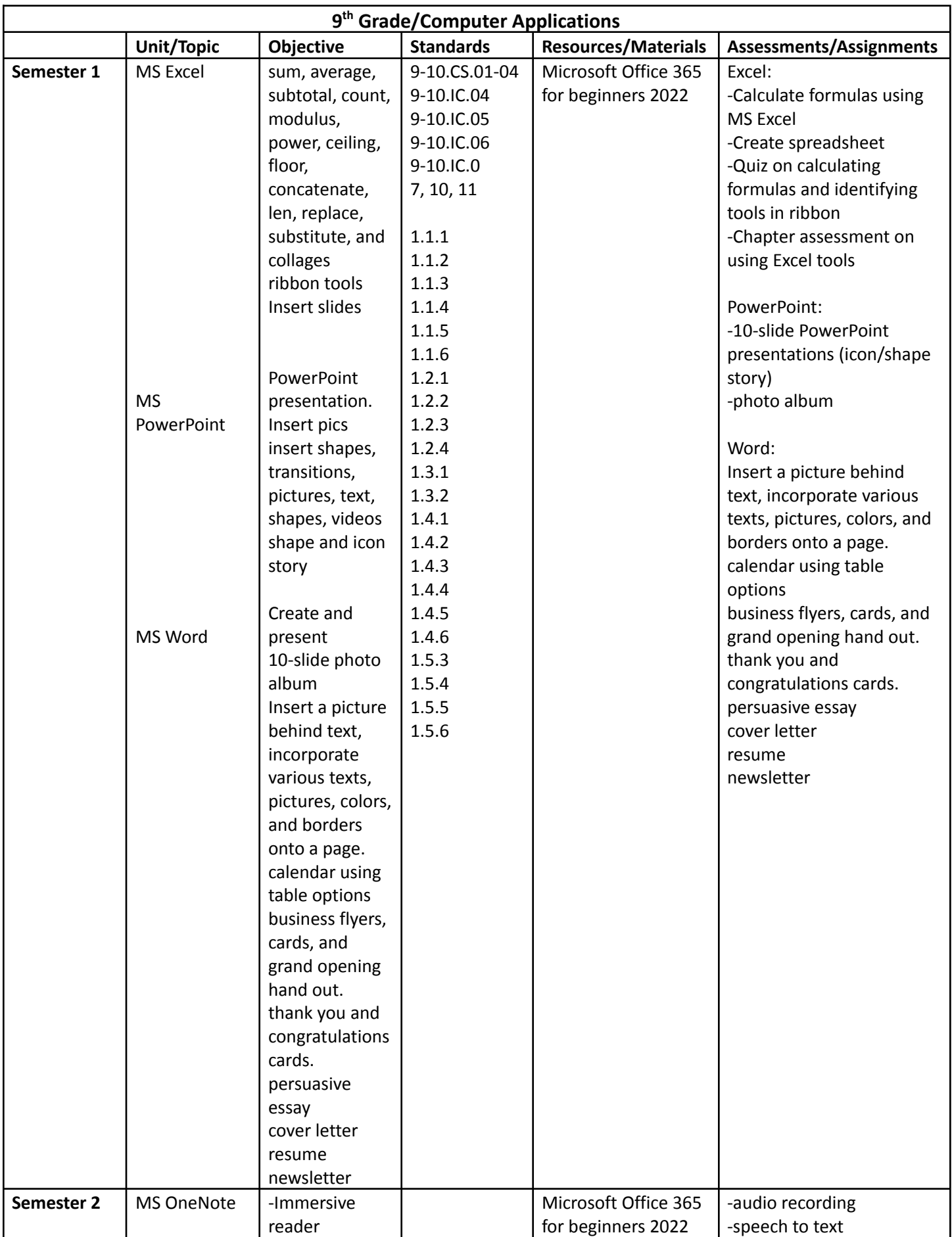

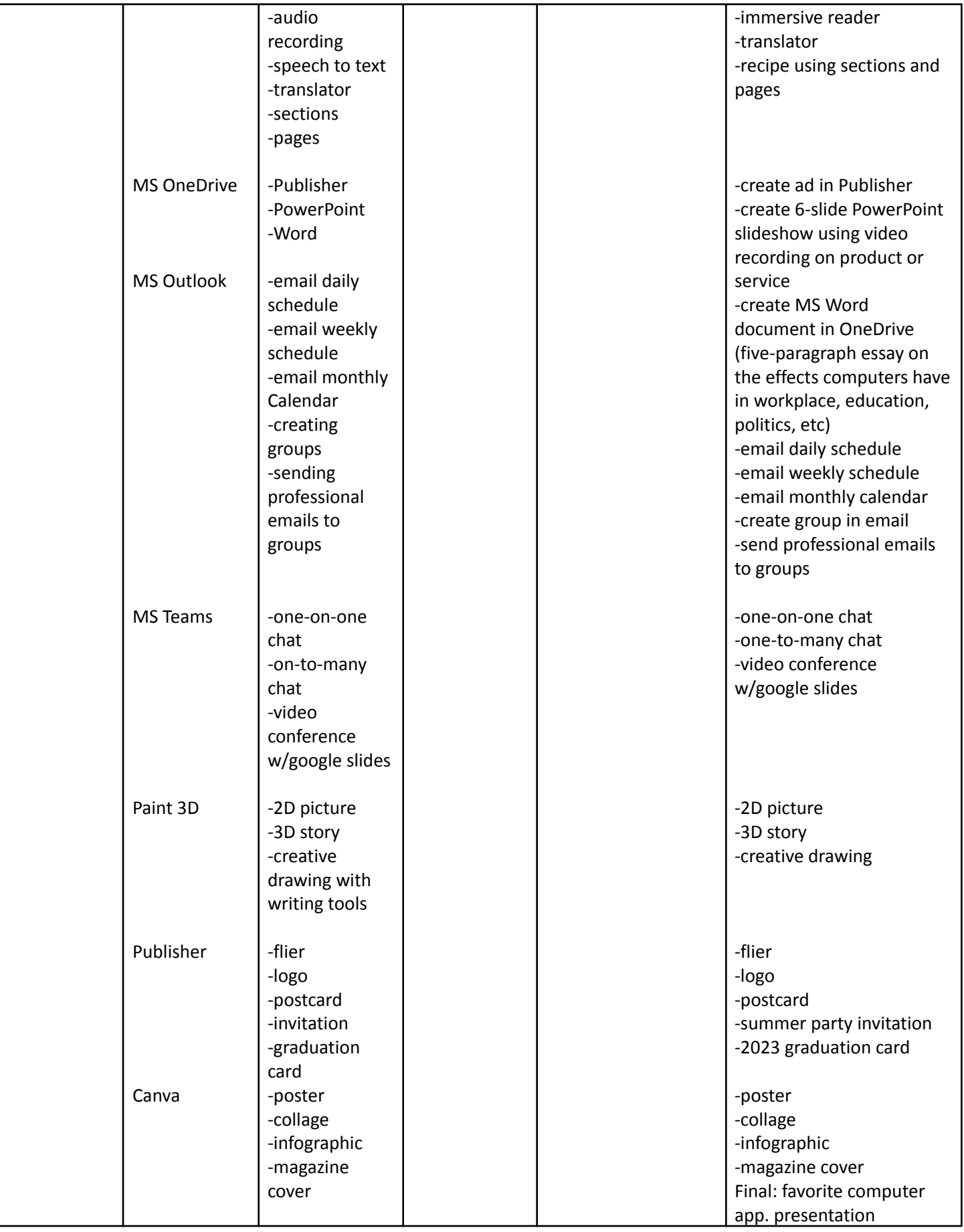

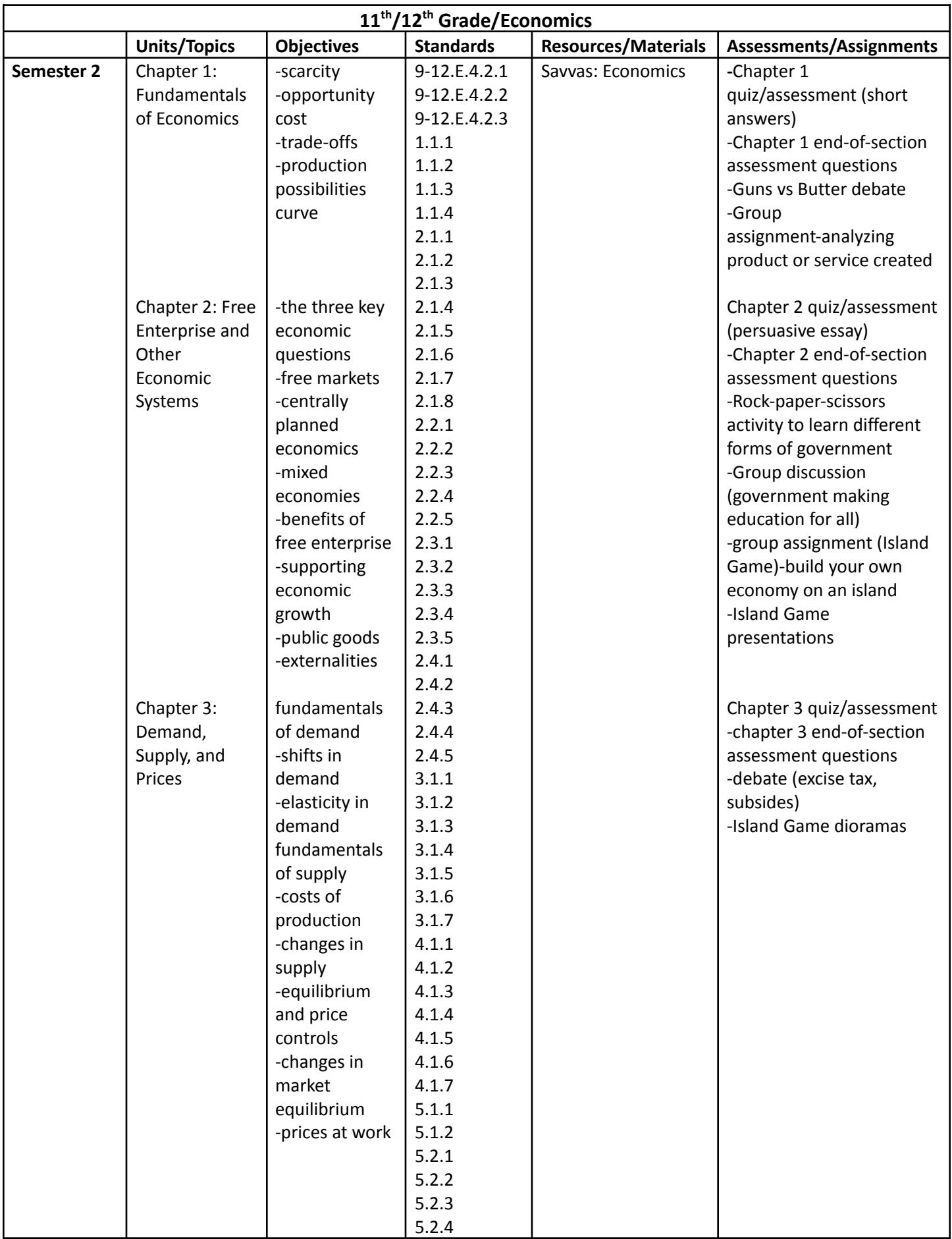

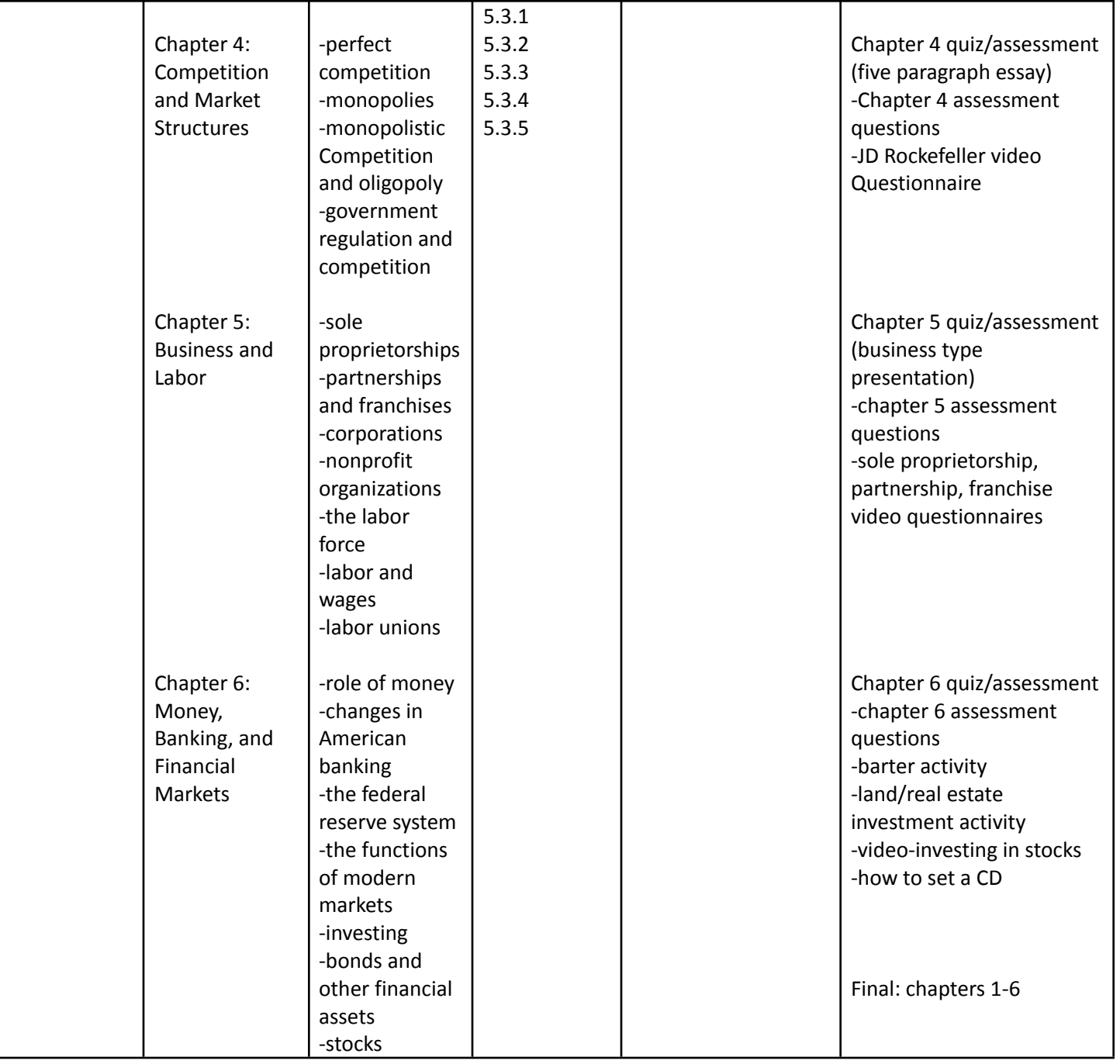

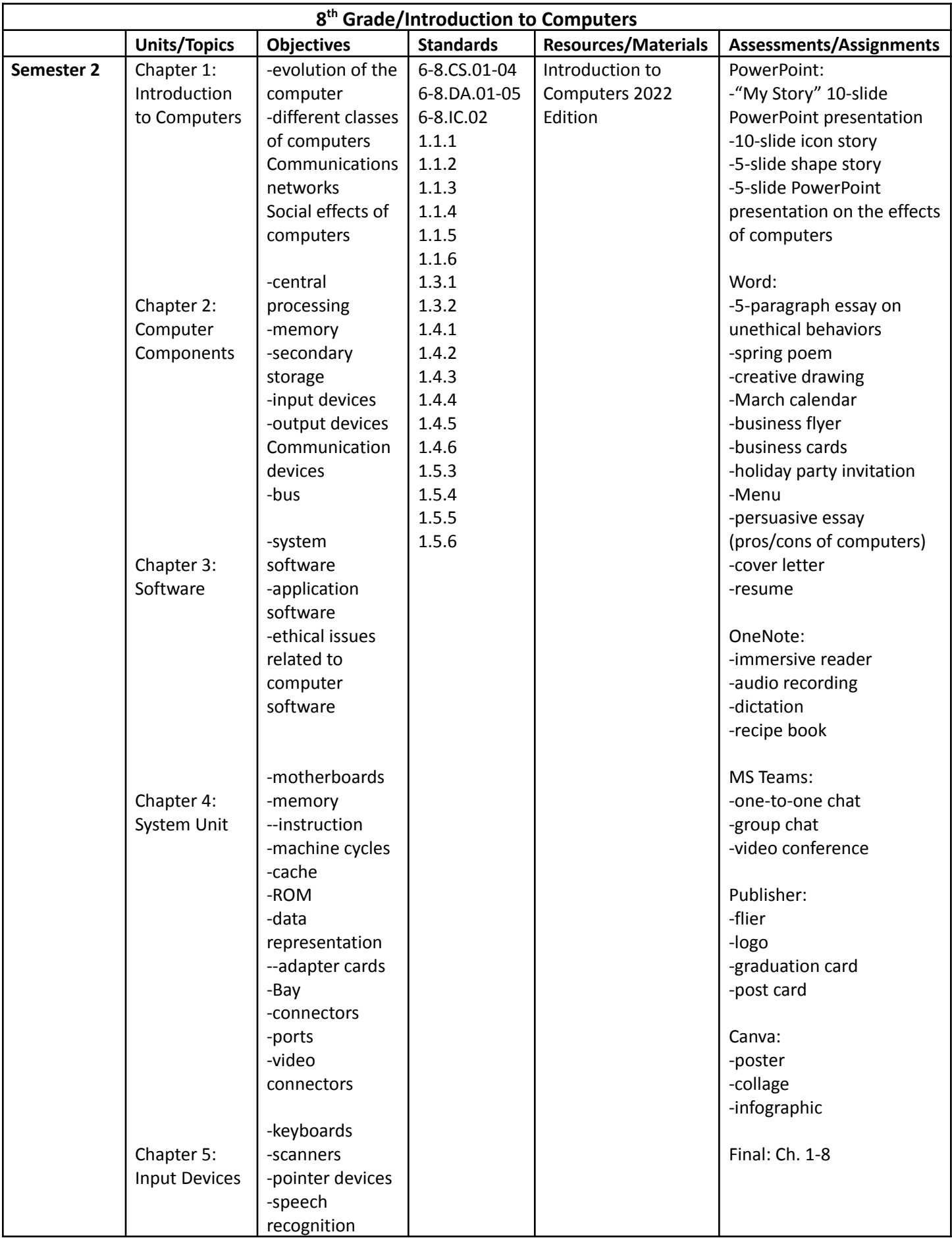

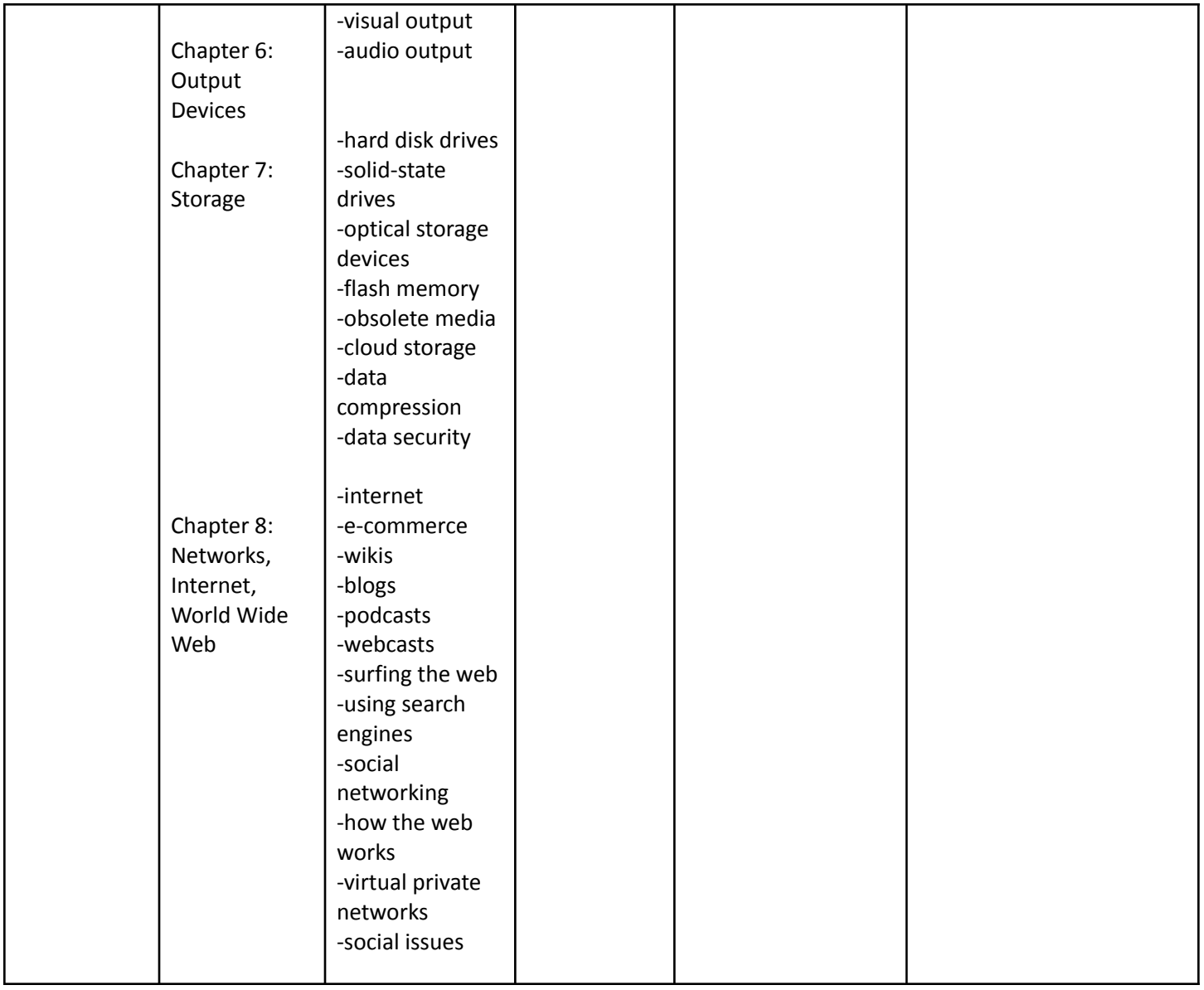

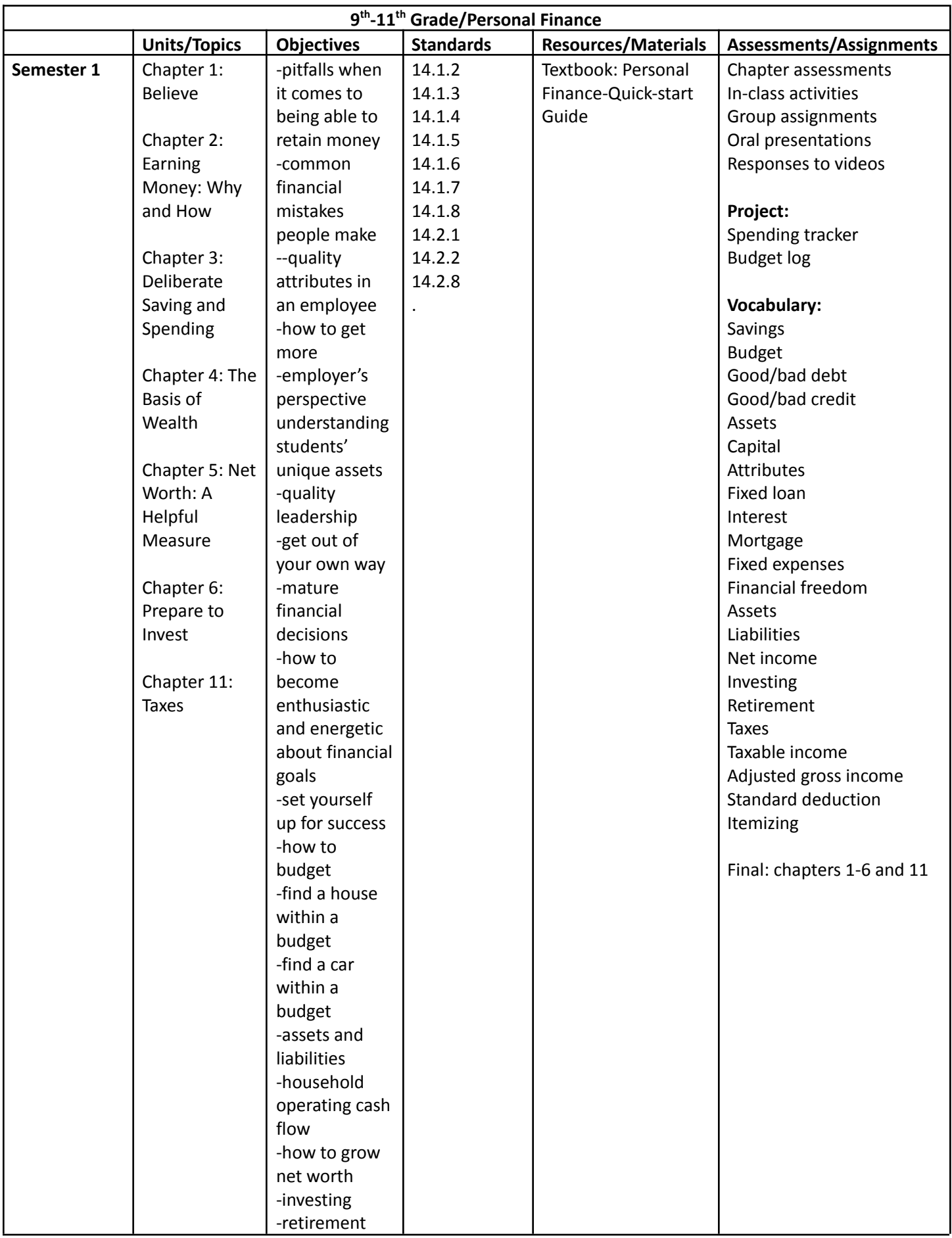